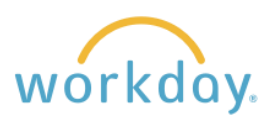

## **Introduction**

Beneficiaries are assigned to the following benefit plans in Workday:

- Basic Life
- Basic Accidental Death & Dismemberment
- Supplemental Life
- Supplemental Accidental Death & Dismemberment
- Fidelity 403(b) Retirement Contribution Plans

You should have beneficiaries assigned to each of the plans in which you are participating. To do so, you must first create the beneficiaries and then assign them to the benefit plans.

## **Creating a Beneficiary**

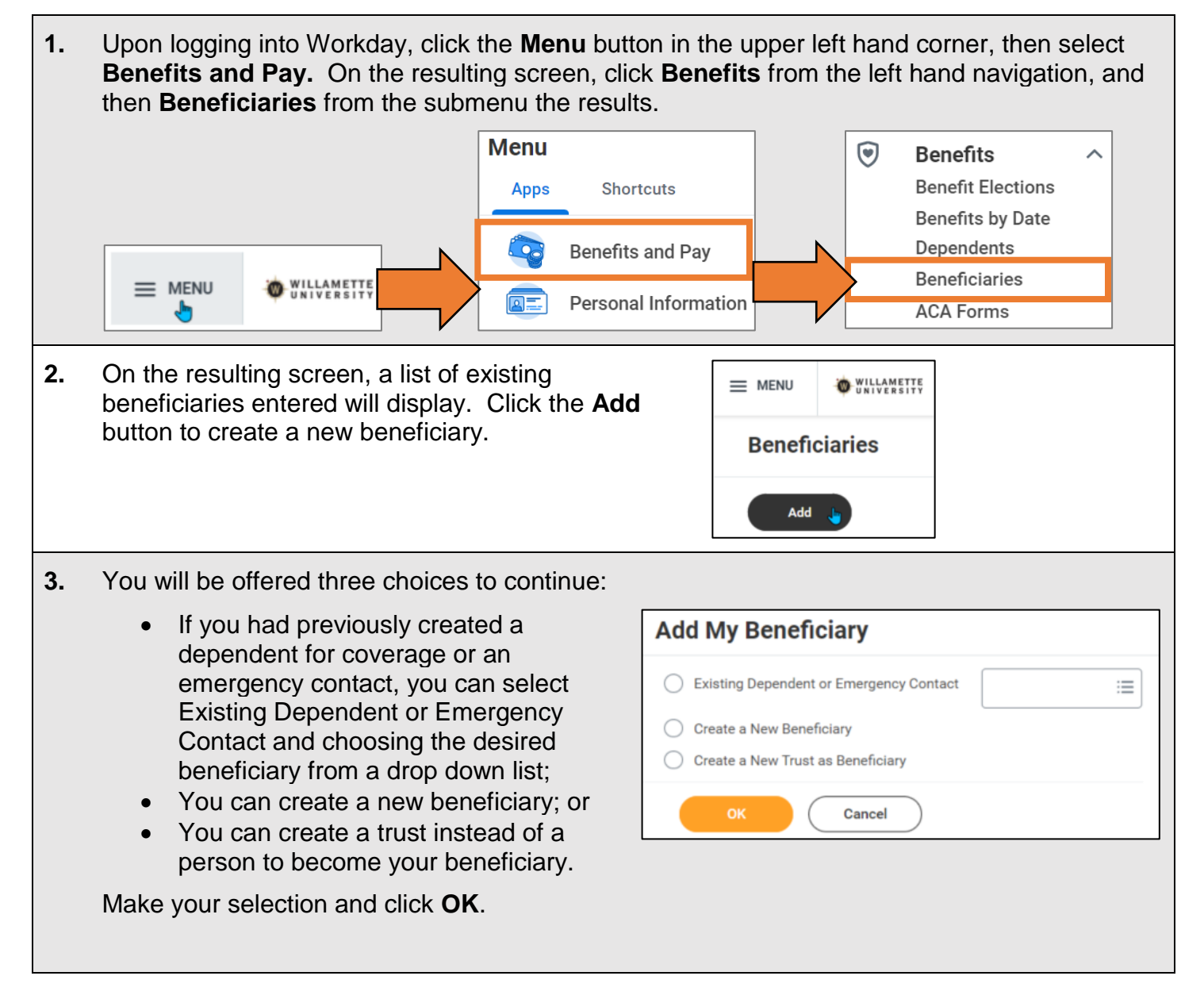

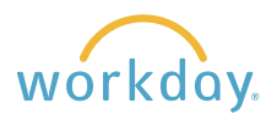

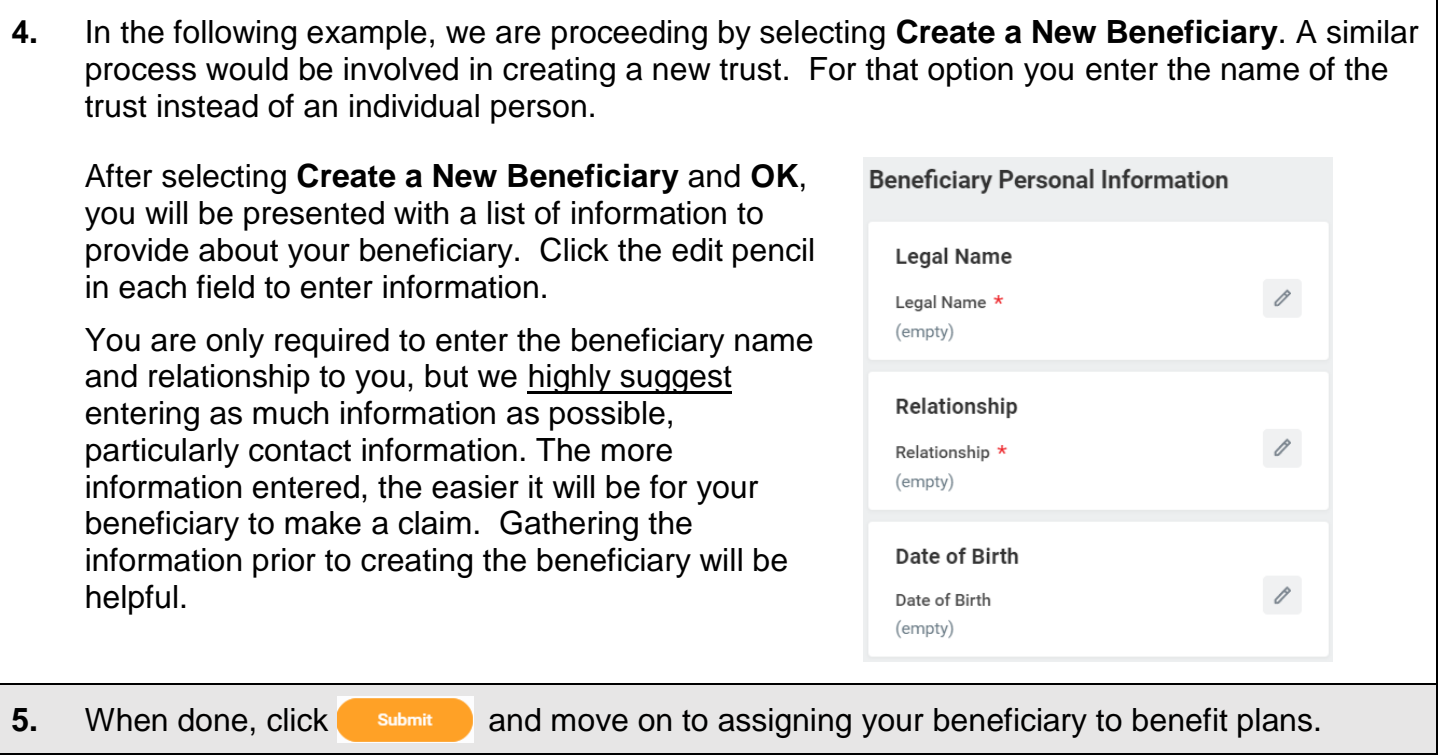

## **Assigning a Beneficiary to a Benefit Plan**

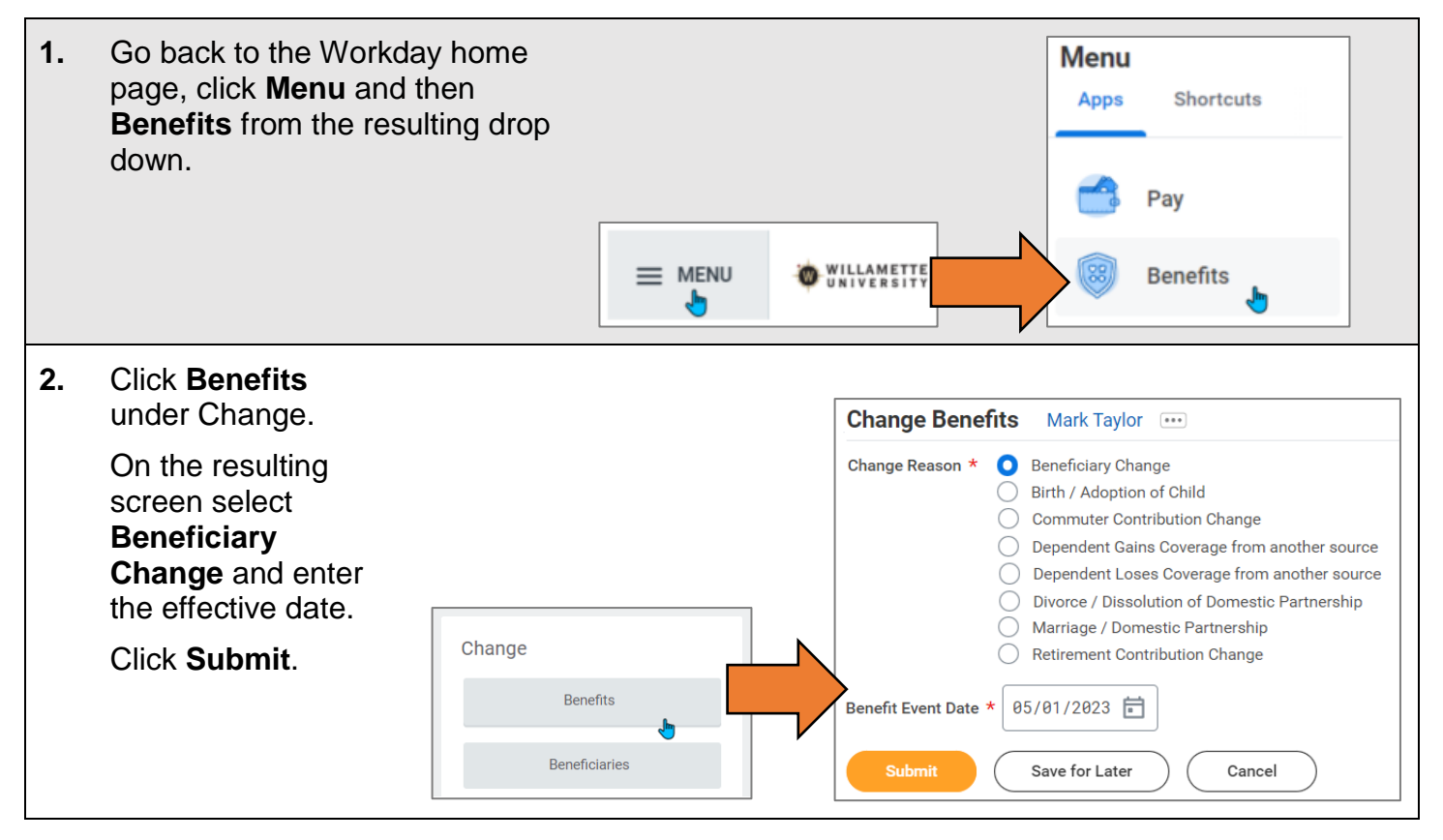

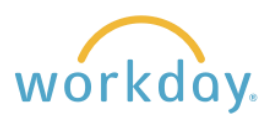

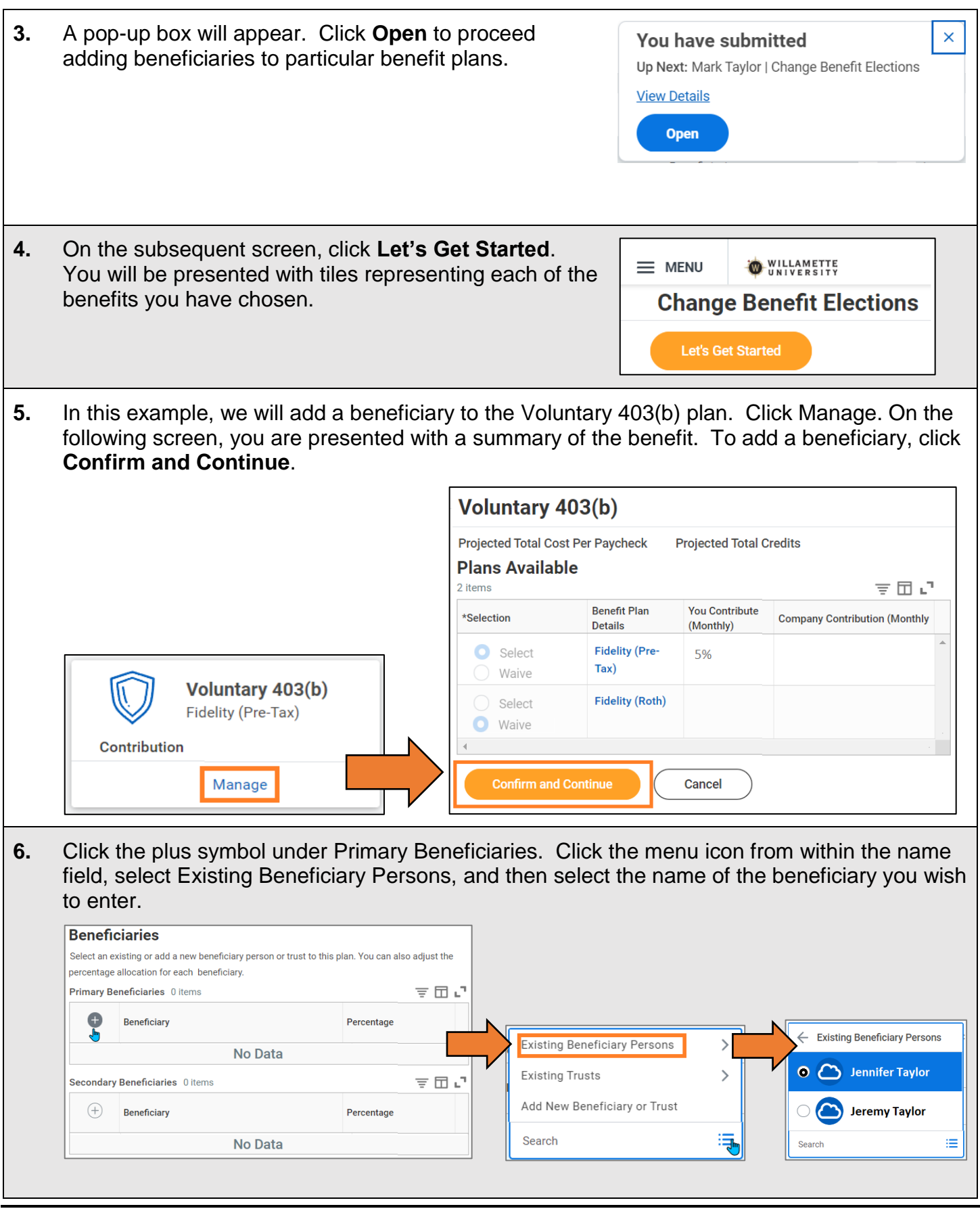

## *March, 2024 3*

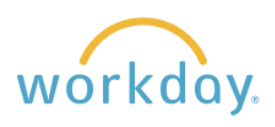

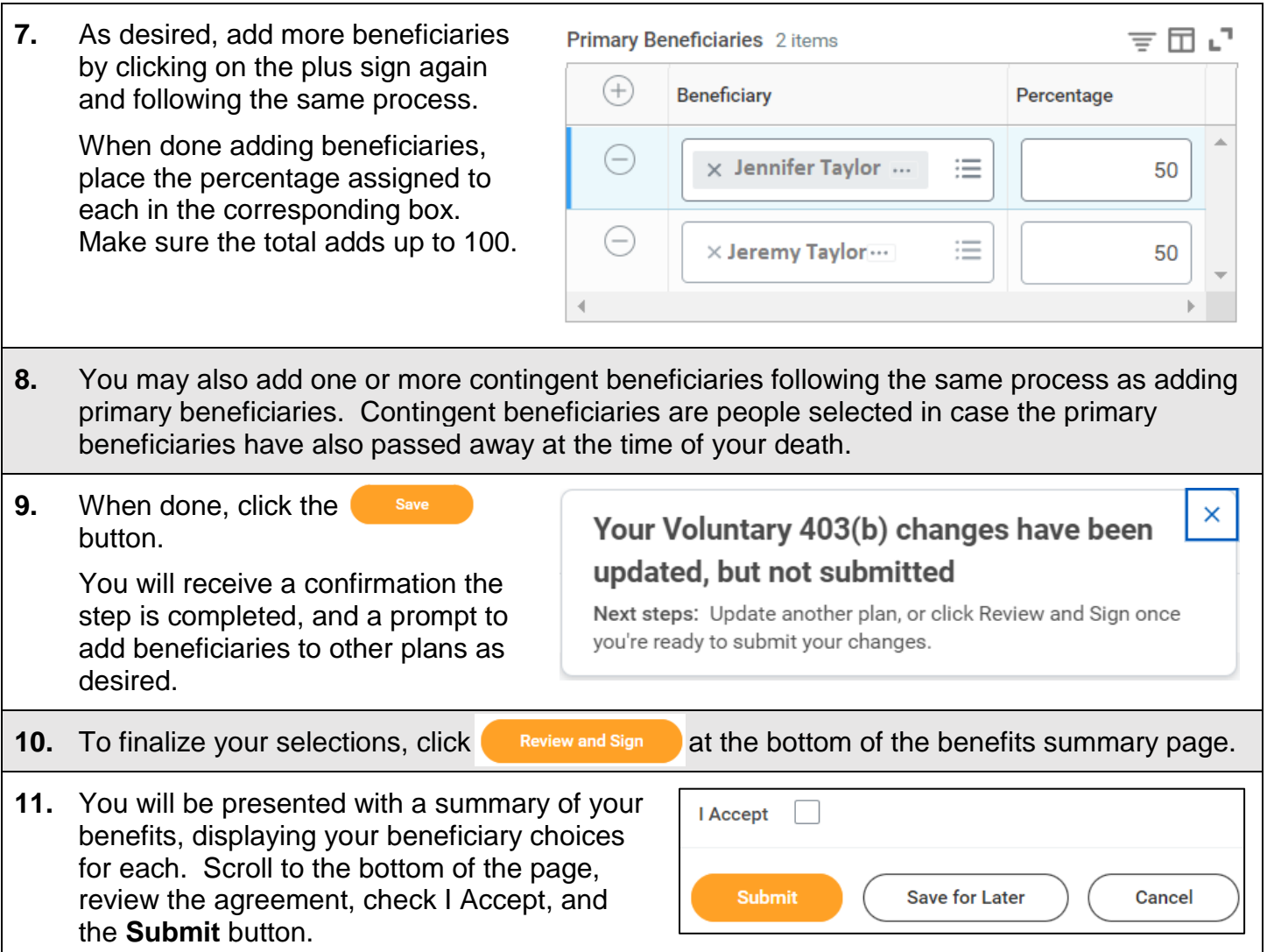